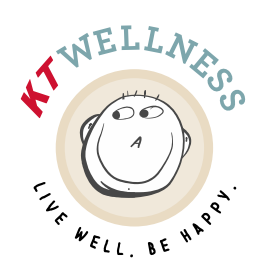

608-793-6000 Phone Fax 608-779-9252 ktwellness@kwiktrip.com Email

## **How To Book a Biometrics Screening Event**

1. **Select** the **Event** you would like to view dates and times for.

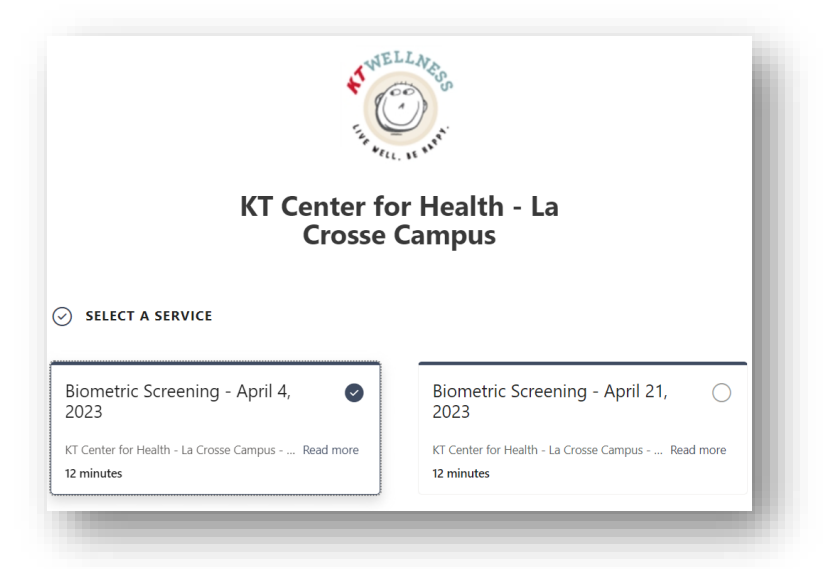

- 2. **Select** the **date** and **time** of the Biometric Screening event you wish to attend.
	- 1. **Select** the right arrow to navigate to the month the Biometric Screening event is scheduled.
	- 2. **Select** the date on the calendar if it did not automatically select it for you.
	- 3. **Select** one of the available time slots (only available times are listed).

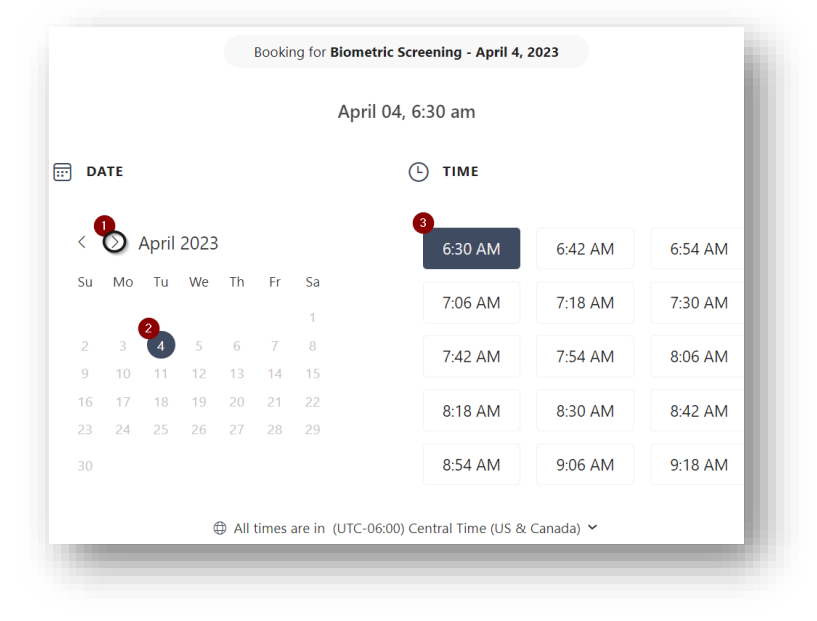

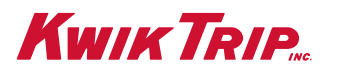

1626 Oak St. | P.O. Box 2107 | La Crosse, WI 54602 | www.kwiktrip.com

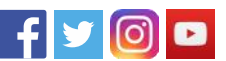

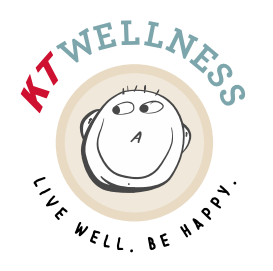

Phone 608-793-6000 Fax 608-779-9252 Email ktwellness@kwiktrip.com

3. **Fill** in your details for the appointment & then select **Book.**

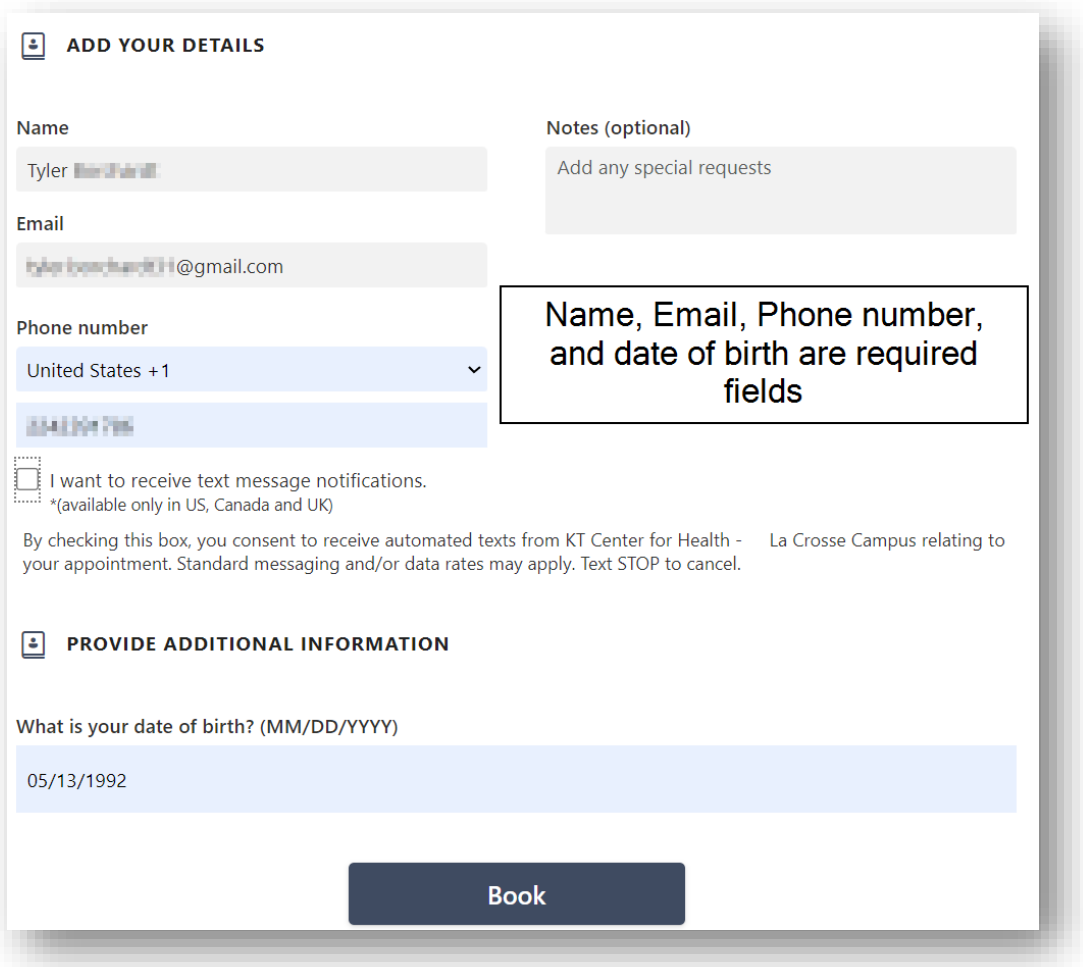

4. Once you have booked your appointment, you will receive a **confirmation email** and a text message (if you opted in for text notifications).

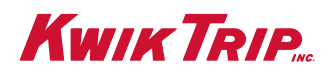

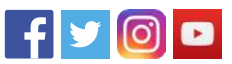